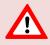

This support document is intended for users with an active VMware vSphere license. If you do not have a VMware vSphere license, you will need to purchase one to operate NETLAB+ until our team releases a version utilizing Proxmox.

# **NETLAB+ Remote PC Guide Series**

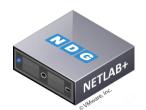

#### Volume 1 - Introduction and Planning for Remote PC Implementation with NETLAB+

What is a remote PC and how does it work with NETLAB+? This educational guide will introduce the concepts and terminology needed to begin planning Remote PC Implementation on your NETLAB+ system.

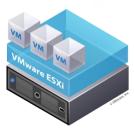

#### Volume 2 - Installing and Configuring VMware vSphere 7.0

This guide will lead you through the process of adding remotely accessible PCs or servers into your NETLAB+ equipment pods using the VMware ESXi and vCenter virtualization products (previous edition for vSphere 6.0 also available).

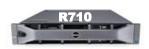

#### Volume 2a - Dell R710 BIOS and RAID Configuration

Hardware model-specific guidance in server configuration, with BIOS and RAID configuration instructions for the **Dell R710**.

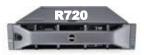

#### Volume 2b - Dell R720 BIOS and RAID Configuration

Hardware model-specific guidance in server configuration, with BIOS and RAID configuration instructions for the **Dell R720**.

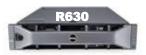

### Volume 2c - Dell R630 BIOS and RAID Configuration

Hardware model-specific guidance in server configuration, with BIOS and RAID configuration instructions for the **Dell R630**.

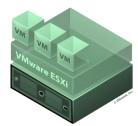

# Volume 3 - Configuring the NETLAB+ Virtual Machine Infrastructure

This guide provides information on connecting the vSphere setup to the NETLAB+ environment.

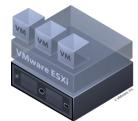

## **Volume 4 - Creating and Configuring Virtual Machines for NETLAB+**

Detailed instructions on adding remotely accessible PCs or servers into your NETLAB+ equipment pods using the VMware ESXi and vCenter virtualization products.